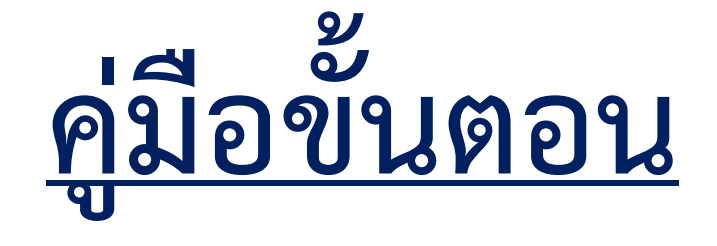

## การใชบริการ E-SERVICE

องคการบริหารสวนตำบลหวยไผ

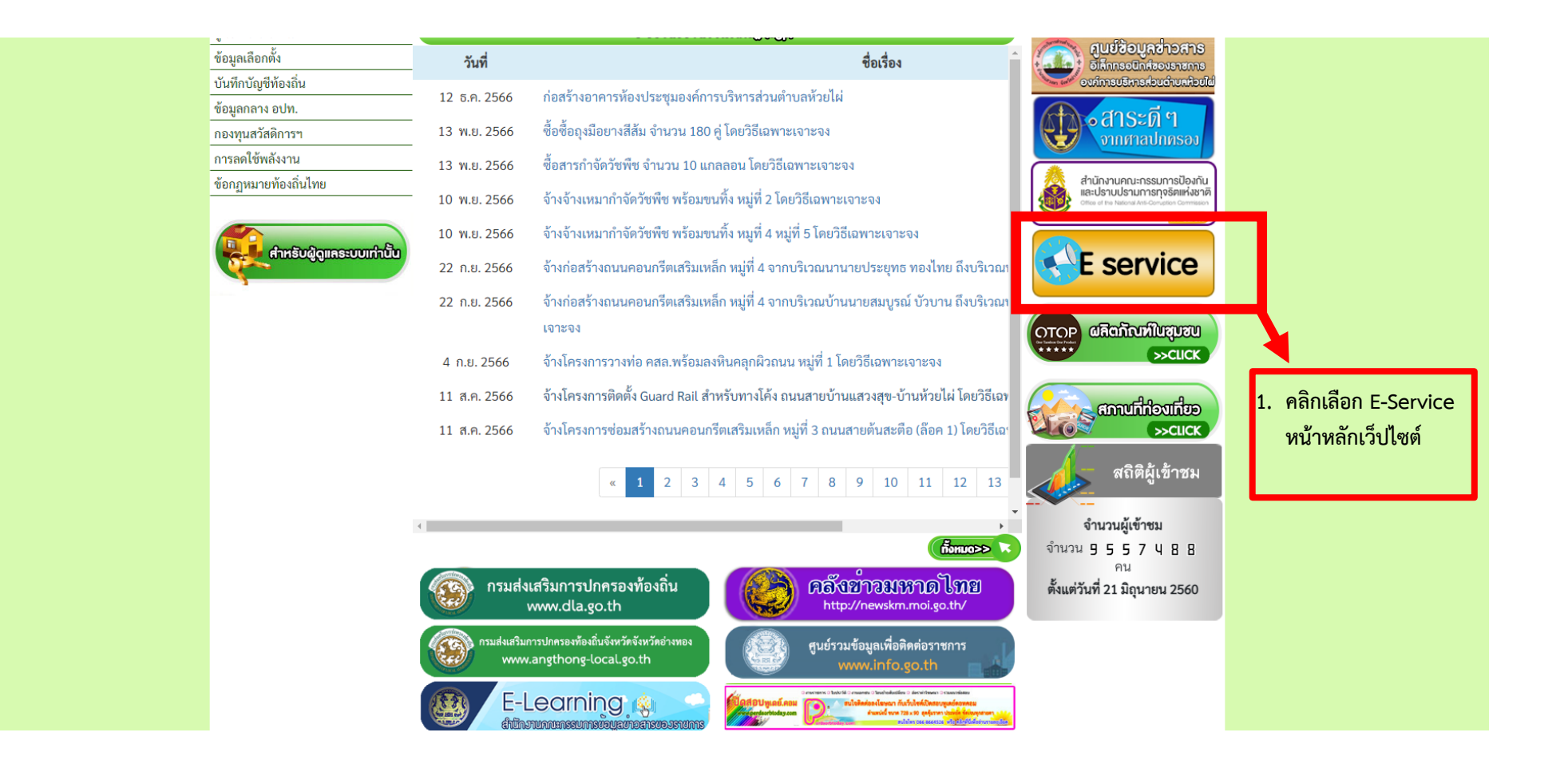

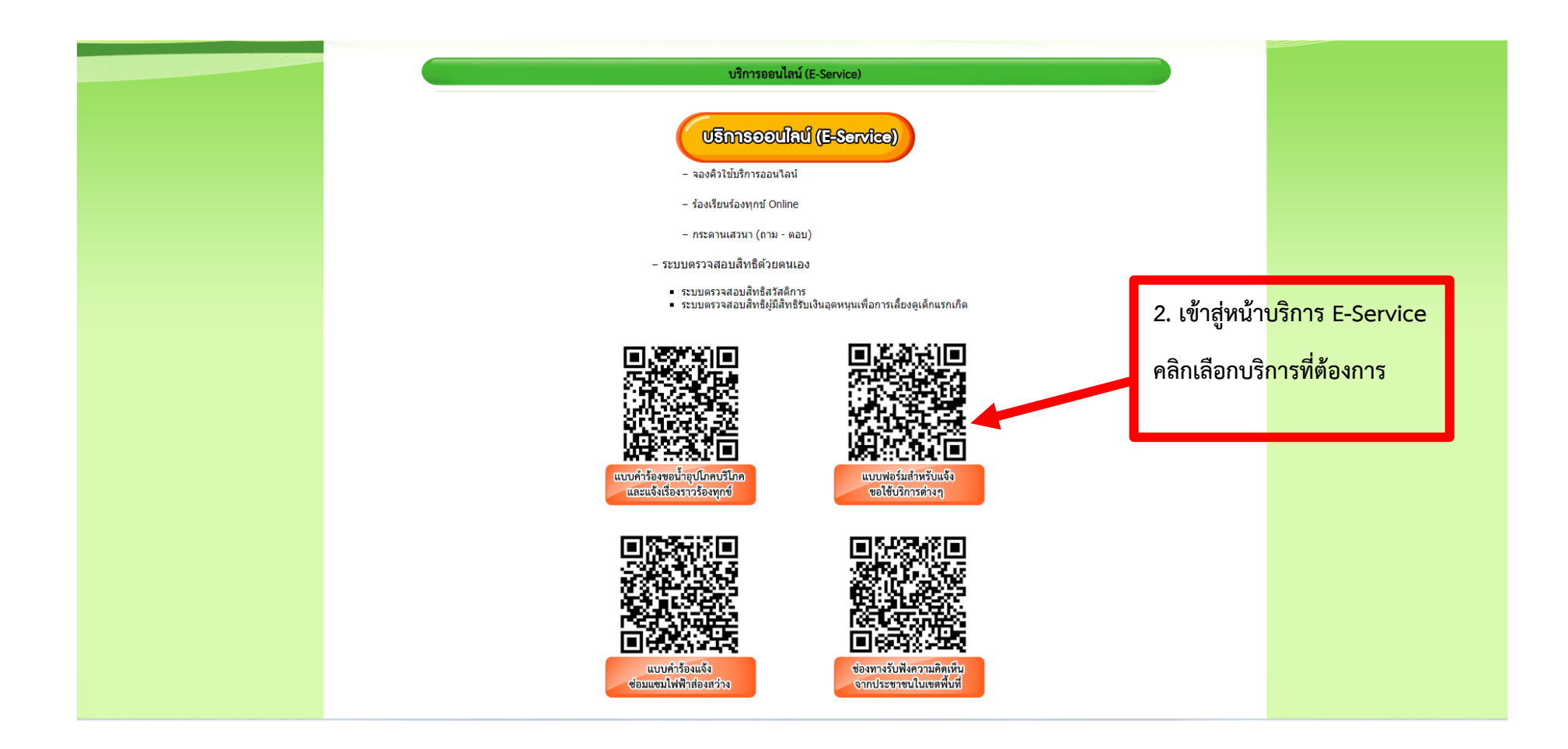

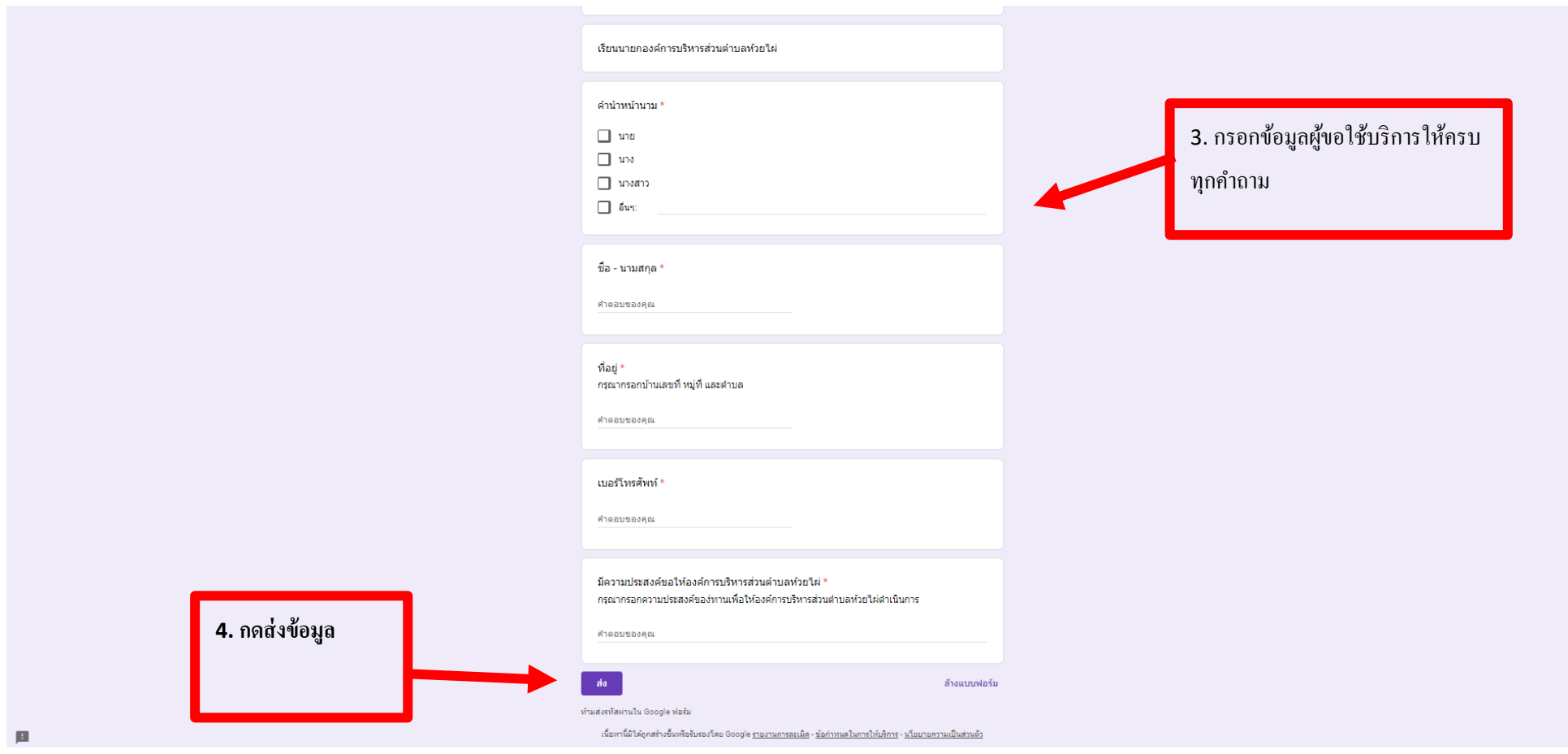

หมายเหตุ เมื่อกดสงขอมูลแลวถือวา เสร็จสิ้นกระบวนการขอมูลของทานจะถูกสงตอไปยังผูดูแลระบบเพื่อดำเนินการ

ทั้งนี้ หากพบปัญหาการใช้บริการติดต่อสอบถามได้ที่ เบอร์โทร ๐๓๕๖๓๑๕๒๓ หรือ ไปรษณีย์อิเล็กทรอนิกส์ saraban@huaypai.go.th